# Data Structures – Week #3

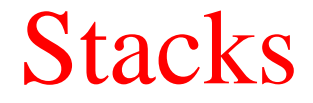

# **Outline**

- Stacks
- Operations on Stacks
- Array Implementation of Stacks
- Linked List Implementation of Stacks
- Stack Applications

# Stacks (Yığınlar)

- A *stack* is a list of data with the restriction that *data can be retrieved from or inserted to the "top" of the list*.
- By "top" we mean a *pointer pointing to the element that is last added to the list*.
- A stack is a *last-in-first-out (LIFO)* structure.

### Operations on Stacks

• Two basic operations related to stacks:

– *Push* (Put data to the top of the stack)

– *Pop* (Retrieve data from the top of the stack)

# Array Implementation of Stacks

- Stacks can be *implemented by arrays*.
- During the execution, *the stack can*
	- *grow by push operations, or*
	- *shrink by pop operations*
- *within this array*.
- One end of the array is the bottom and insertions and deletions (removals) are made from the other end.
- We also need another field that, at each point, keeps track of the current position of the **top** of the *stack*.

# Sample C Implementation

```
#define stackSize …;
struct dataType {
```

```
…
}
typedef struct dataType myType;
```

```
struct stackType {
  int top;
  myType items[stackSize]; 
}
typedef struct stackType stackType;
stackType stack;
```
*structure* 

Sample C Implementation… isEmpty()

```
//Initialize Stack (i.e., set value of top to -1)
stack.top=-1;
int isEmpty(stackType s)
\big\{if (s.top == -1)return 1; //meaning true
  else return 0; //meaning false
}
```
# Pop Operation

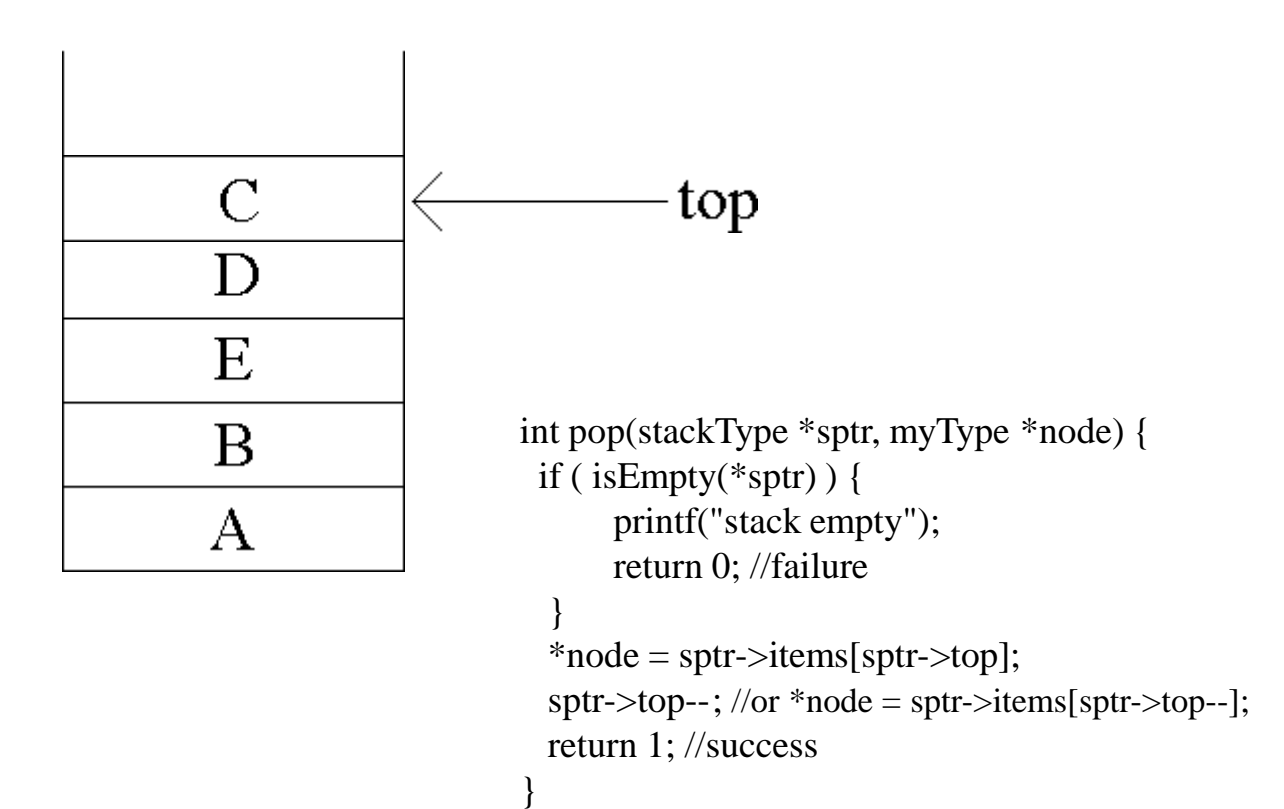

# Sample C Implementation… pop()

```
int pop(stackType *sptr, myType *node) {
 if ( is Empty (*sptr) ) \{printf("stack empty");
       return 0; //failure
  }
  *node = sptr->items[sptr->top--];
  return 1; //success
}
```
## Push Operation

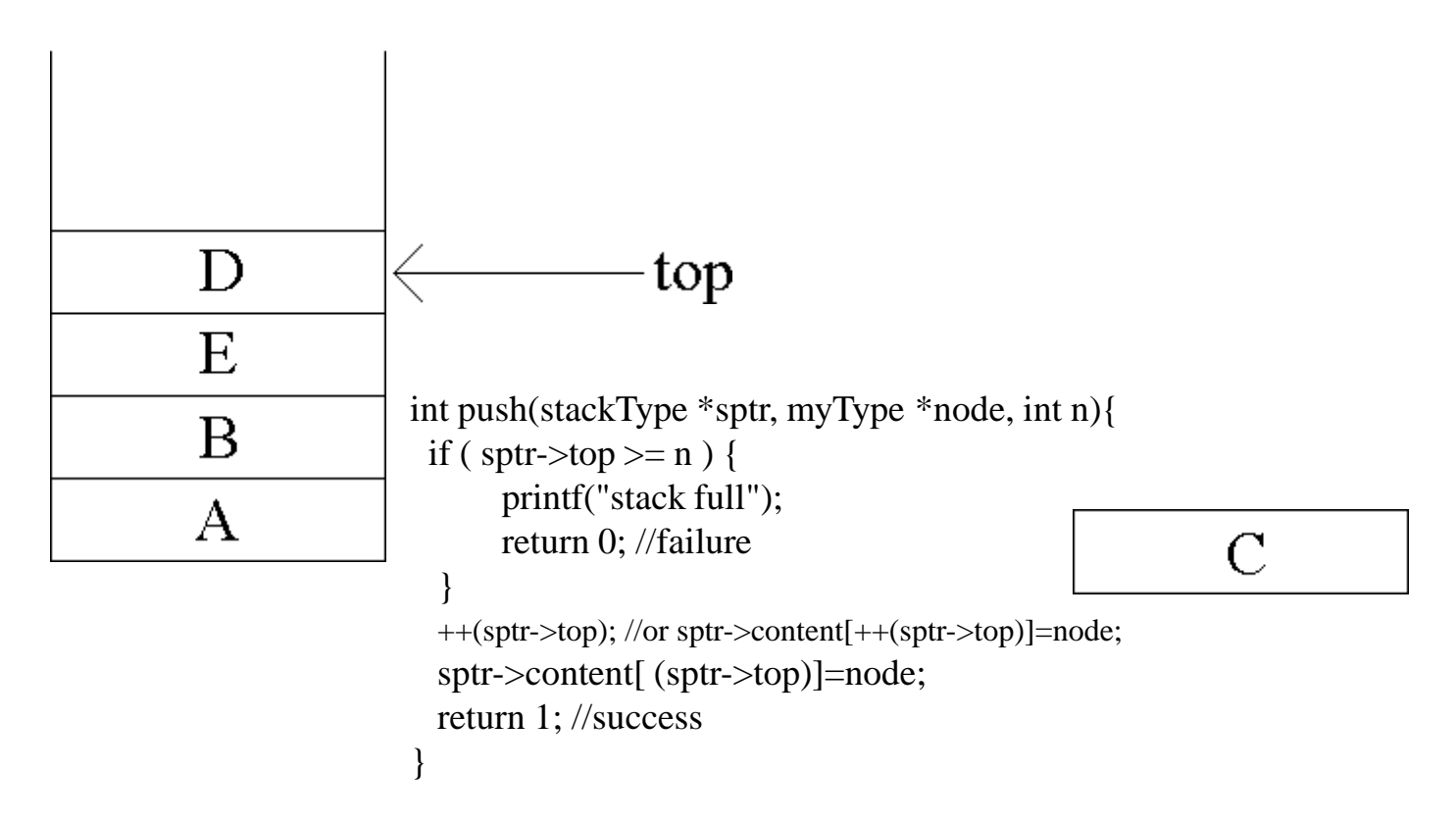

# Sample C Implementation… push()

```
int push(stackType *sptr, myType *node, int n){
 if ( sptr->top >= n ) {
       printf("stack full");
       return 0; //failure
  }
  sptr->items[++(sptr->top)]=*node;
  return 1; //success
}
```
#### Linked List Implementation of Stacks

//Declaration of a stack node

```
struct StackNode {
  int data;
  struct StackNode *next;
}
typedef struct StackNode StackNode;
typedef StackNode * StackNodePtr;
```
…

#### Linked List Implementation of Stacks

StackNodePtr NodePtr, top;

```
…
…
NodePtr = malloc(sizeof(StackNode));
top = NodePtr;
NodePtr->data=2; // or top->data=2
NodePtr->next=NULL; // or top->next=NULL;
Push(&top,&NodePtr); //Nodeptr is an output variable!!! 
…
```
Pop(&top);

…

# Push and Pop Functions

```
Void Push (StackNodePtr *TopPtr, StackNodePtr *NewNodePtr) {
       *NewNodePtr = malloc(sizeof(StackNode));
// NewNodePtr to pass to invoking function!!!
       (*NewNodePtr)->data=5;
       (*NewNodePtr)->next = *TopPtr;
       *TopPtr = *NewNodePtr;}
Void Pop(StackNodePtr *TopPtr) {
      StackNodePtr TempPtr;
```

```
TempPtr= *TopPtr;
```

```
*{\sf TopPtr} = *{\sf TopPtr}->next;
```

```
free(TempPtr); // or you may return TempPtr!!!
```
}

#### Linked List Implementation of Stacks

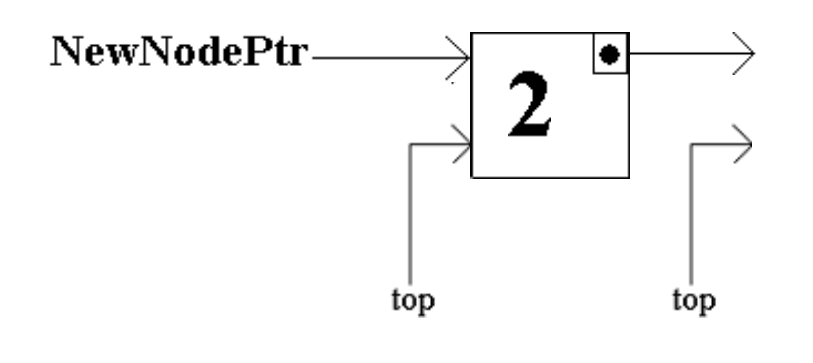

Void Push (PtackNallePet( ŠT2pBft(StackNode));  $top = \text{NodePtt}$  $\text{NodeRt}_{\text{W}}$   $\text{Value}_{\text{P}}$   $\text{Value}_{\text{S}}$  top->data=2 NodePtrNau0NodePltY-3/n0kt@NDIEB5=NULL; Push(**&top)&NodePtr)**; \*TopPtr; ckNodePtr \*NewNodePtr) {  $*$ NewNodePtr = malloc(sizeof(StackNode));  $R$ <sup>F</sup>NewNotePtr<sup>2</sup>>data<sup>Q</sup>5;  $*TopPr = *NewNodePr;$ }

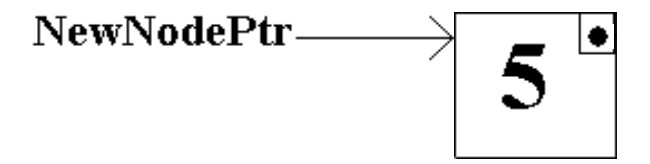

# Stack Applications

- Three uses of stacks
	- Symbol matching in compiler design
	- Return address storage in function invocations
	- Evaluation of arithmetic expressions and crossconversion into infix, prefix and postfix versions

# Symbol Matching in Compiler Design

#### **Algorithm:**

**1.** Create an empty stack.

- **2.** Read tokens until EOF. Ignore all tokens other than symbols.
- **3.** If token is an **opening symbol**,

push it onto the stack*.*

**4.** If token is a **closing symbol** *and* stack empty,

report an error.

#### **5.** Else

pop the stack*.* If symbol popped and opening symbol do not match report an error

- **6.** If EOF *and* stack not empty, report an error
- **7.** Else, the symbols are balanced*.*

# Symbol Matching

```
Example:
int pop(Stack *sptr, myType *node) {
 if ( is Empty (*sptr) ) {
        printf("stack empty");
       return 0; //failure
  }
  *node = sptr->items[sptr->top--];
  return 1; //success
}
```
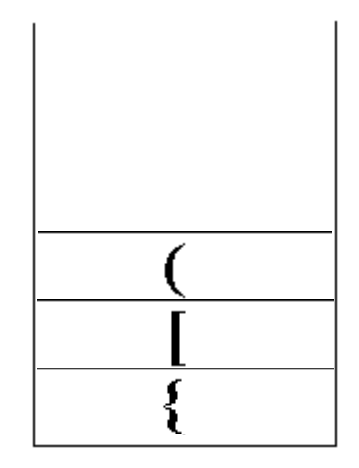

#### Use of Stacks in Function Invocation

- During a function invocation (function call)
	- Each argument value is copied to a local variable called "a dummy variable." Any possible attempt to change the argument changes the dummy variable, not its counterpart in the caller.
	- Memory space is allocated for local and dummy variables of the called function.
	- Control is transferred to the called. Before this, return address of the caller must also be saved. This is the point where a **system stack** is used.

#### Use of Stacks in Function Invocation

Returning to the caller, three actions are taken:

- 1. Return address is retrieved.
- 2. Data area from the called is cleaned up.
- 3. Finally, control returns to the caller. Any returned value is also stored in known registers.

### A Function Call Example

}

n11 … n12 … n13 call  $f2(...)$ ; n26 call  $f3(...)$ ; n39 call  $f4(...)$ ; r1 … n14 … }

n24 … n25 … r2 … n27 …

}

n37 … n38 … r3 …

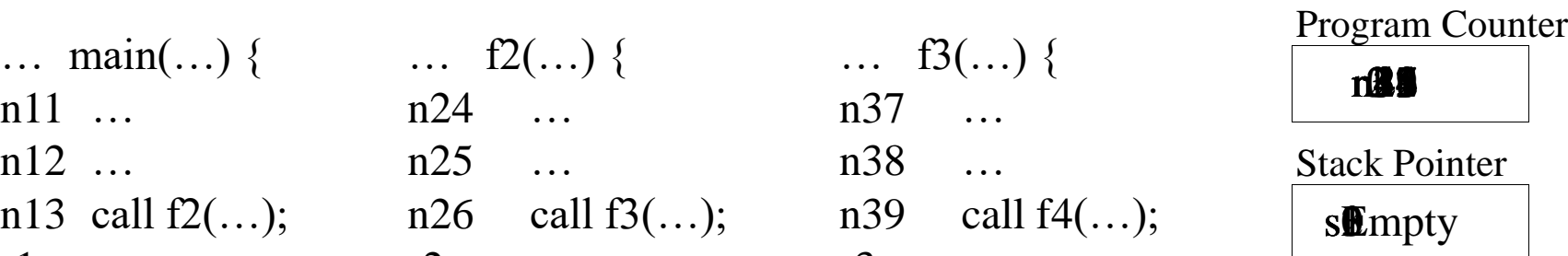

#### System Stack

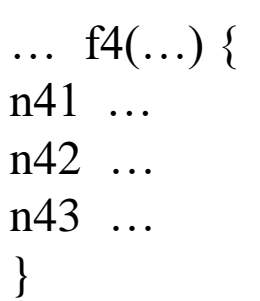

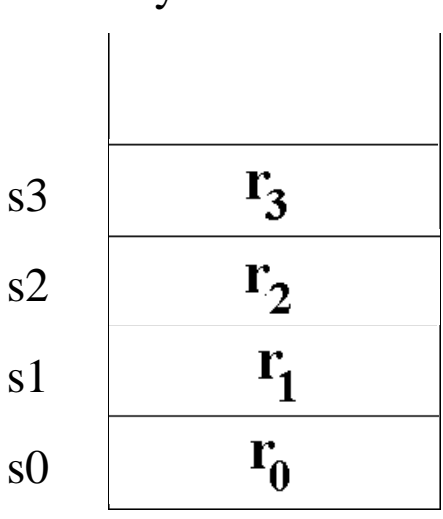

### Infix, Postfix and Prefix Formats of Arithmetic Expressions

The name of the format of arithmetic expression states the location of the operator. Infix: operator is between the operands  $(L \circ p R)$ Postfix: operator is after the operands (L R op)

Prefix: operator is before the operands (op L R)

# Examples to Infix, Postfix and Prefix

#### Formats

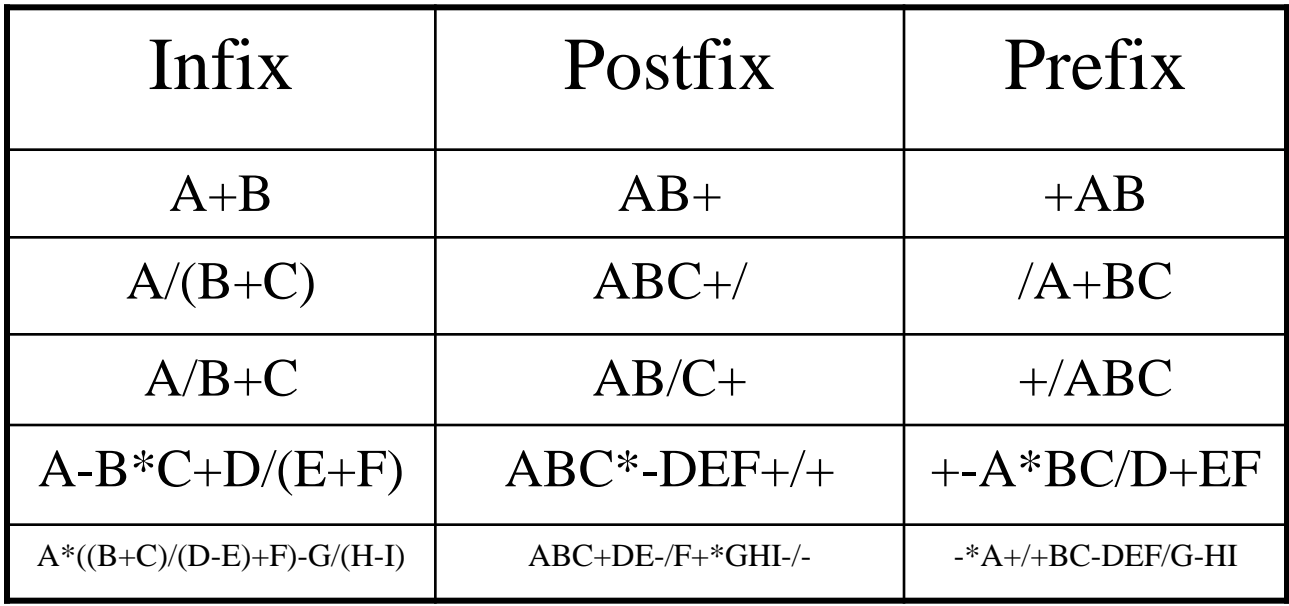

### Rules to watch during Cross-conversions

#### **Associative Rules**

- $1)$  + and associate left to right
- $2)$  \* and / associate left to right
- 3) Exponentiation operator  $($ <sup>^</sup> or  $**$ ) associates from right to left.

#### **Priorities and Precedence Rules**

- $1)$  + and have the same priority
- 2)  $*$  and / have the same priority
- 3)  $(*$  and  $\prime$  precede  $(+$  and  $-)$

# Algorithm for

#### $Infix \rightarrow$ Postfix Conversion

- 1. Initialize an operator stack
- 2. While not EOArithmeticExpression Do
	- i. Get next token
	- ii. case token of
		- a. '(': Push; //assume the lowest precedence for '('
		- b. ')': Pop and place token in the incomplete postfix expression until a left parenthesis is encountered;

If no left parenthesis return with failure

- c. an operator:
	- a. If empty stack or token has a higher precedence than the top stack element, push token and go to 2.i
	- b. Else pop and place in the incomplete postfix expression and go to c
- d. an operand: place token in the incomplete postfix expression
- 3. If EOArithmeticExpression
	- i. Pop and place token in the incomplete postfix expression until stack is empty

#### Evaluation of Arithmetic Expressions

- 1. Initialize an operand stack
- 2. While not EOArithmeticExpression Do
	- i. Get next token;
	- ii. Case token of
		- a. an operand: push;
		- b. an operator:
			- a. if the last token was an operator, return with failure;
			- b. pop twice;
			- c. evaluate expression;
			- d. push result;

#### Evaluation of Arithmetic Expressions

#### Example:  $9886 - 2*1 + - = ?$

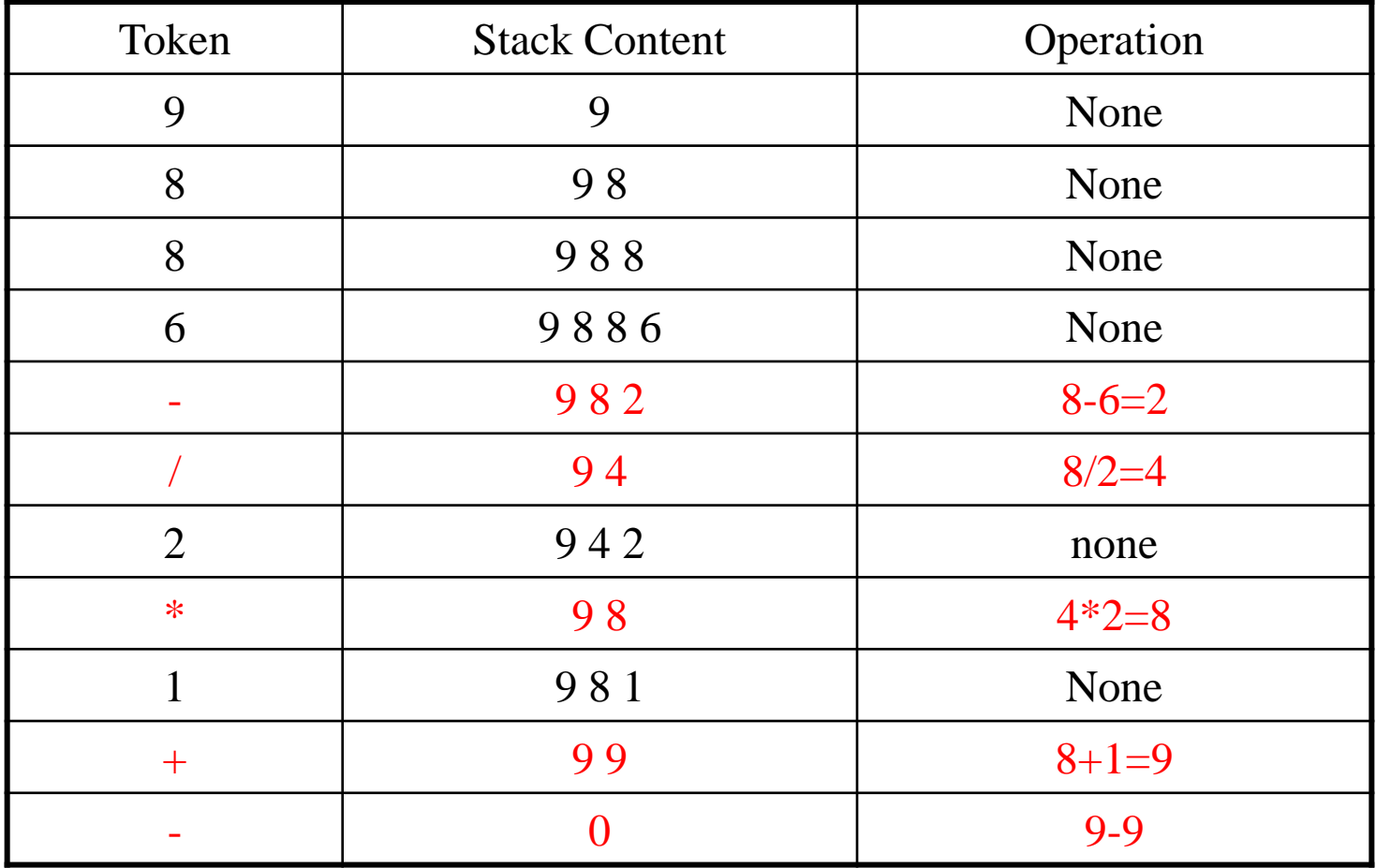